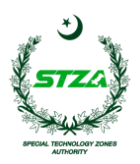

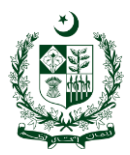

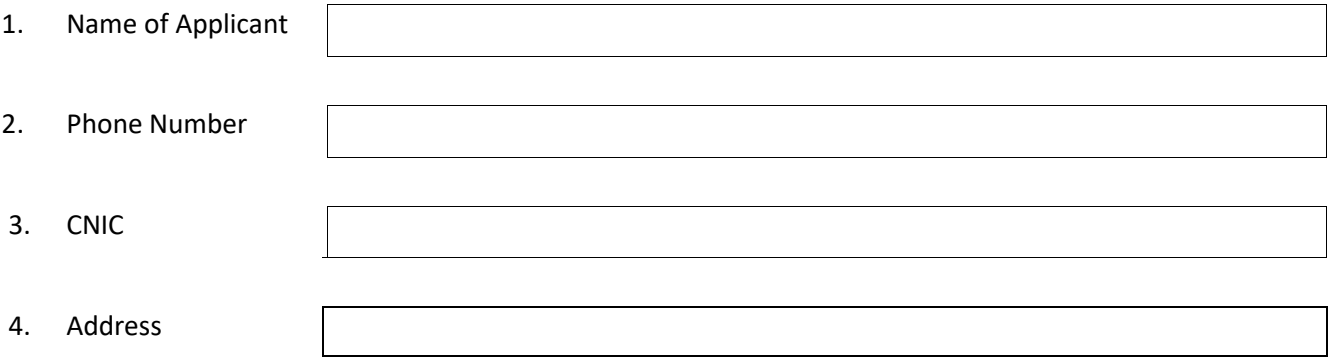

5. Enter name of public body from which information is to be obtained

- 6. Subject matter of the information requested
- 7. Information request (specific questions)

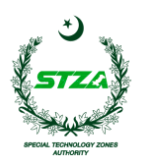

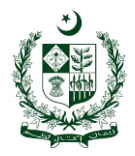

8. Date (Format: mm/dd/yy) 9. Signature

## **Note:**

i. You must ensure to attach the CNIC copy as well to consider the application complete.

## **Disclaimer:**

STZA reserves the right to verify information provided in the Information Request and reject the same in case of any misstatement, concealment and/or in accordance with the applicable laws including the Right of Access to Information Act, 2017.